## **EXERCICE-1** I

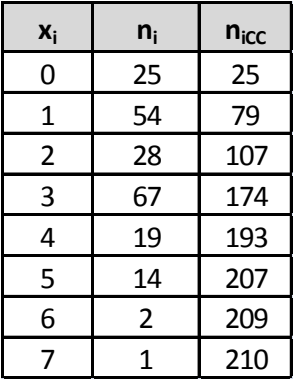

L'effectif total est 210, il est pair, on calcule  $\frac{n}{2} = 105$ , on cherche l'intervalle médian constitué par les termes de rang 105 et 106, la médiane étant par convention leur moyenne arithmétique ; on utilise les effectifs cumulés croissants.qui nous indiquent que ces termes sont des 2, donc la médiane vaut :  $M_e = \frac{2+2}{2} = 2$ . ; 50% des familles ont eu 2 ou moins de 2 accidents.

## II EXERCICE-2 $(3pts)$

- 1.  $y = 0.87x$ , ce qui donne avec les formules du cours : si  $y = ax + b$ ,  $\overline{y} = a\overline{x} + b$ ,  $V(y) = a^2V(x)$  et  $\sigma(y) = |a|\sigma(x)$ , soit ici :  $\overline{y} = 0.87\overline{x} = 0.87 * 21.97 = 19.11$ mn et  $\sigma(y) = 0.87\sigma(x) = 0.87 * 5.38 = 4.68$
- 2. Pour comparer la dispersion des caractères x et y, on calcule :  $CV(y) = \frac{\sigma(y)}{\overline{y}} = \frac{0.87\sigma(x)}{0.87\overline{x}} = \frac{\sigma(x)}{\overline{x}} = CV(x) = \frac{5.38}{21.97}$  $0.2449$  soit  $24.49\%$ . Les caractères xet y ont la même dispersion.

## **III EXERCICE-3**

1. La représentation de cette série représentant les données relatives à un caractère quantitatif continu est un histogramme ; les classes étant d'amplitudes inégales, on utilise la densité,  $d_i = \frac{n_i}{A_i}$  et les effectifs corrigés  $n_{icor} = 5d_i$ , 5 étant l'amplitude minimale de classe.

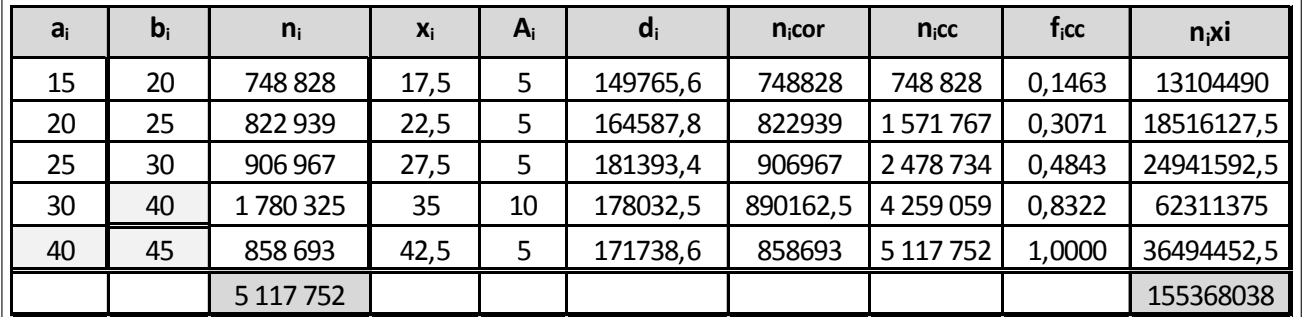

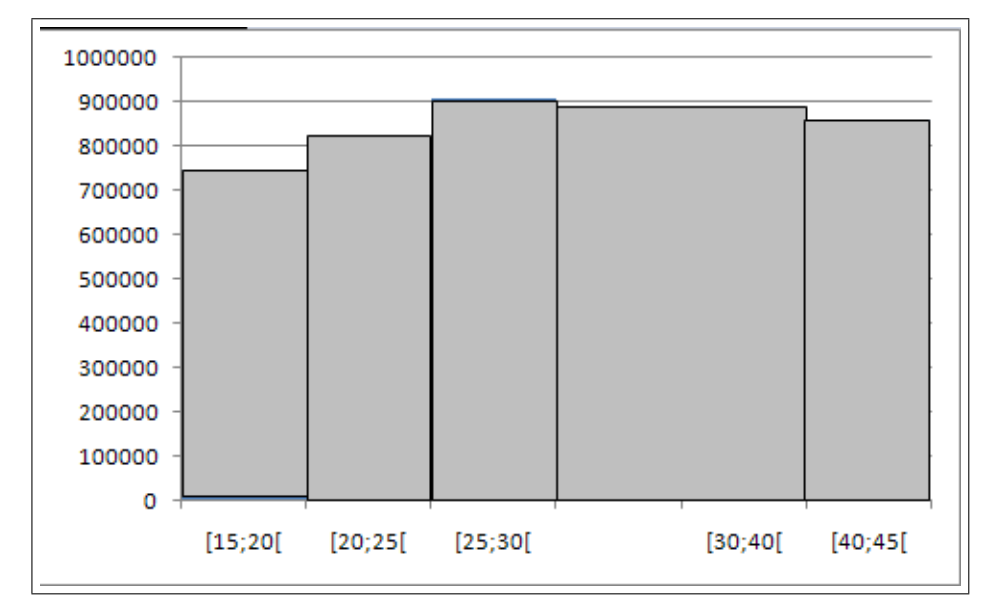

2. La classe modale est celle de plus grande densité, c'est-à dire la classe [25; 30] et le mode est calculé en considérant les classes  $\begin{array}{l} x_1 = 25 \\ x_2 = 30 \end{array}, \left\{ \begin{array}{l} h = 906967 \\ h_1 = 822939 \text{ et } h_2 = 890162.5 \end{array} \right.$ encadrant la classe modale, ce qui donne avec les notations du cours :

 $\int k_1 = h - h_1 = 906967 - 822939 = 84028$  $\therefore$  : et pour conclure :  $\begin{cases}\nk_2 = h - h_2 = 906967 - 890162.5 = 16805\n\end{cases}$  $M_o\,=\,\frac{k_2x_1+k_1x_2}{k_2+k_1}\,=\,\frac{16805*25+84028*30}{16805+84028}$ = 29.17 ; comme prévu, le mode est très proche de 30, car il est attiré par la classe de droite, de densité plus importante.

3. Le polygone des fréquences cumulées décroissantes

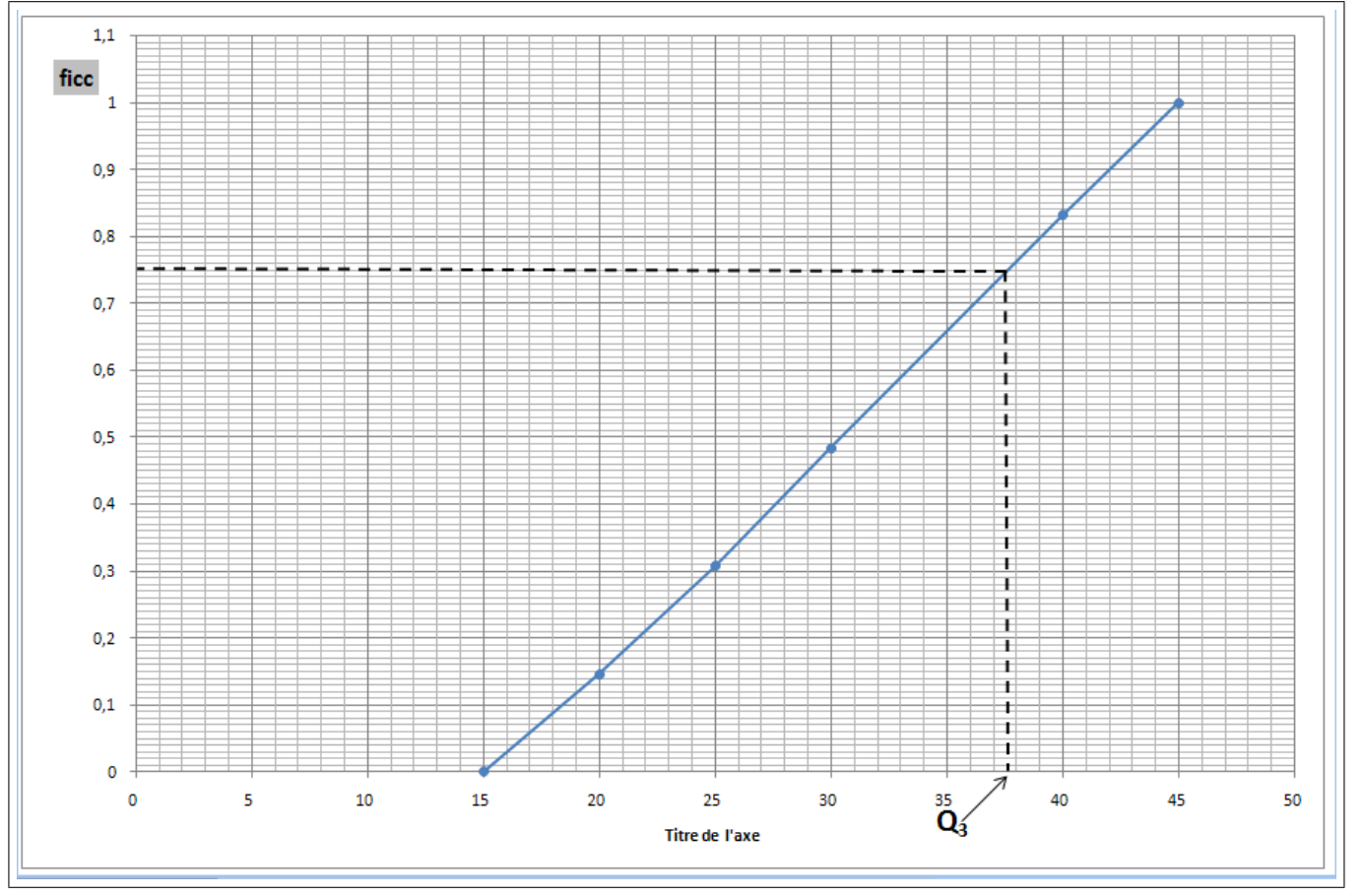

Ce graphique permet d'estimer le troisième quartile à environ 37.6, en prenant l'intersection du polygone des fréquences cumulées décroissantes avec la droite horizontale :  $y = 0.75$ .

## Corrigé contrôle continu de statistique : sujet D

4. Calcul de  $Q_2$ : on localise la médiane dans la classe [30; 40] (la fréquence cumulée passe le seuil des 50%), puis on effectue une interpolation linéaire :

 $\frac{0.8322 - 0.4843}{40 - 30} = \frac{0.50 - 0.4843}{Q_2 - 30}$  soit  $Q_2 - 30 = 10 \frac{0.50 - 0.4843}{0.8322 - 0.4843}$  soit  $Q_2 = 30 + 10 \frac{0.50 - 0.4843}{0.8322 - 0.4843} = 30.45$ ; Il y a donc 50% de la population d'île de France d'âge compr

- 5. La moyenne est donnée par :  $\bar{x} = \frac{1}{n} \sum n_i x_i = \frac{155368038}{5117752} = 30.36$ ;  $V(x) = \frac{1}{n} \sum n_i x_i^2 \bar{x}^2 = 8.23^2 = 67.80$  et  $\sigma(x) =$  $\sqrt{V(x)} \simeq 8.23$
- 6. Pour les intervalles ne correspondant pas à une classe entière, on multiplie la densité correspondante par l'amplitude de l'intervalle, d'après la formule :  $n_i = A_i * d_i$ .

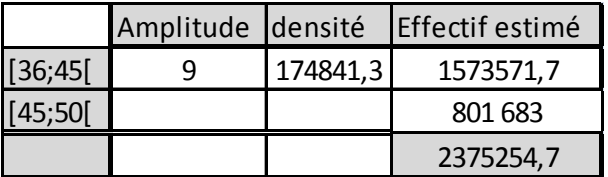

L1ecostat.

, donc une estimation de 2375254.7.